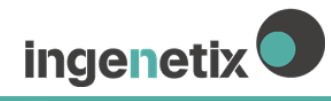

# **ViroReal® Kit Monkeypox Virus**

## **Gebrauchsanweisung**

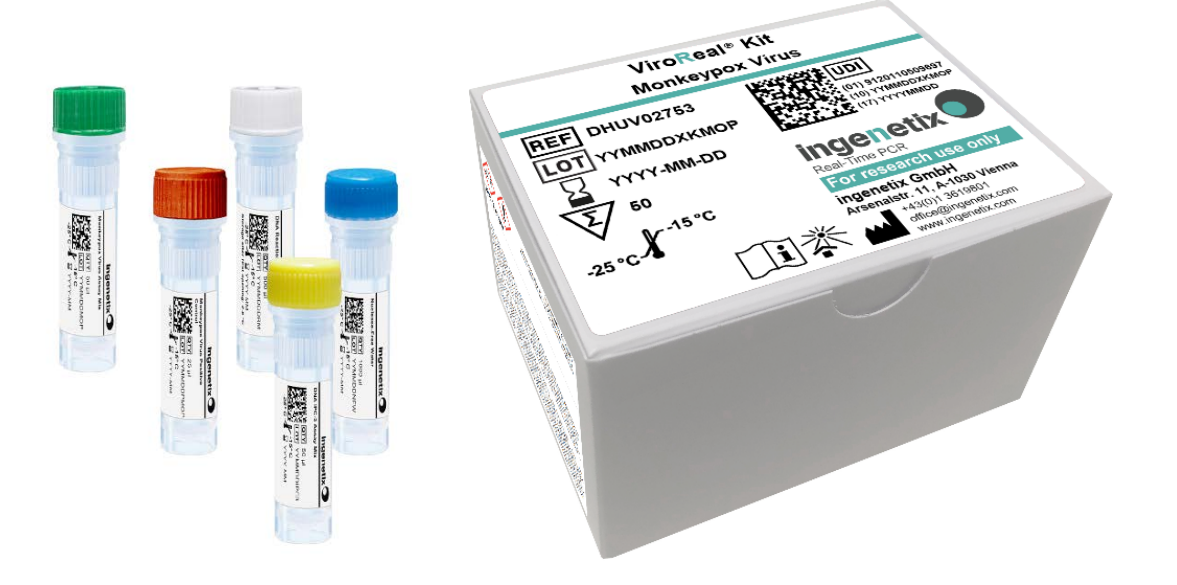

*Research use only*

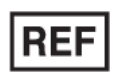

**DHUV02753**

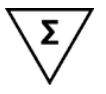

**50 Reaktionen**

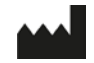

**ingenetix GmbH** Arsenalstraße 11 1030 Vienna, Austria T +43(0)1 36 1980 1 office@ingenetix.com www.ingenetix.com

inge**n**etix GmbH Juli 2022

## **Inhaltsverzeichnis**

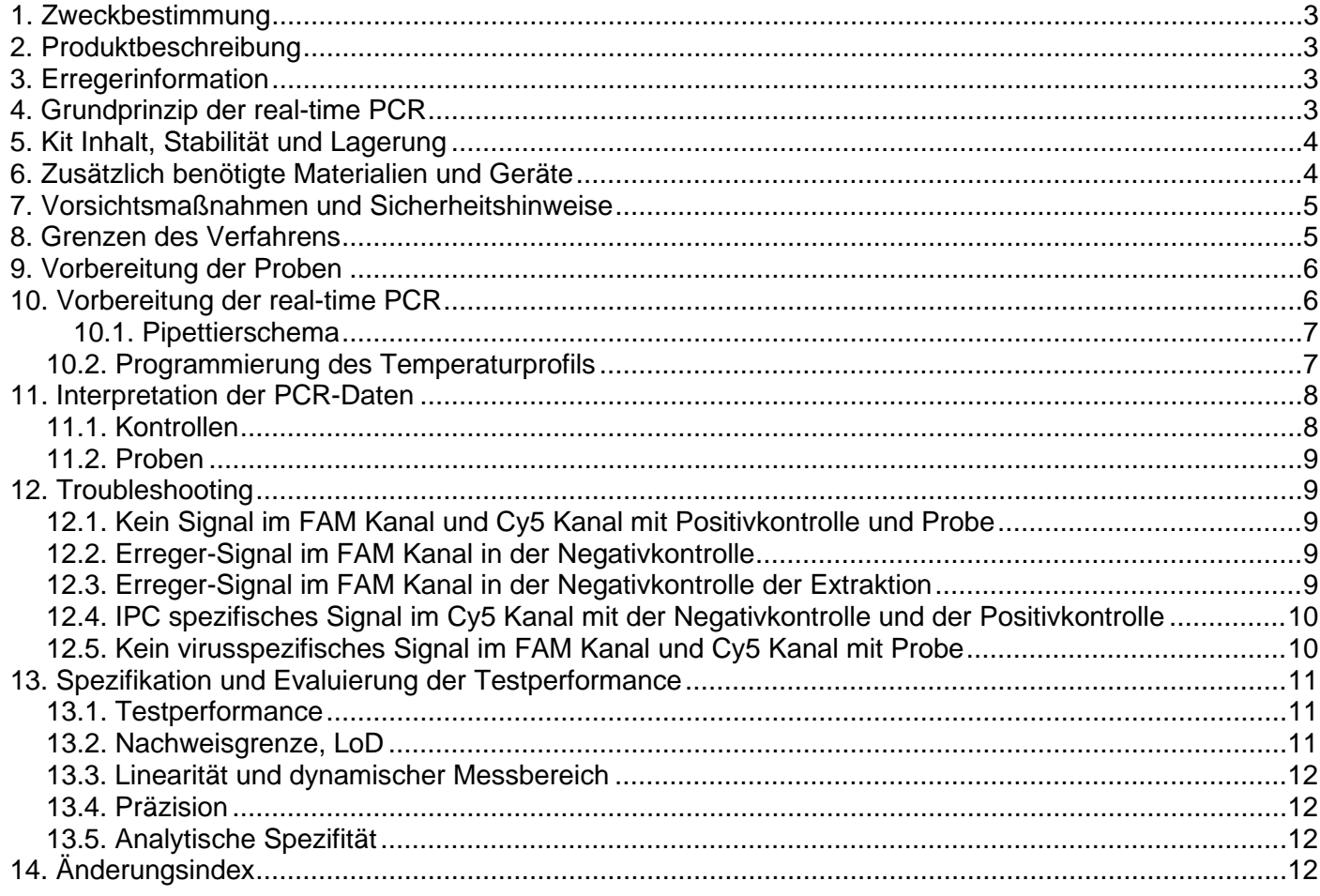

## Erklärung der Symbole

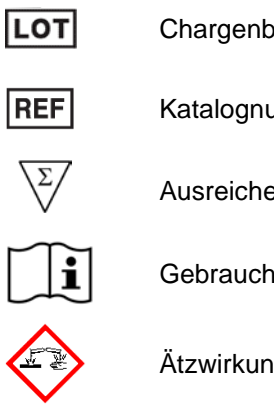

Chargenbezeichnung Katalognummer Ausreichend für "n" Prüfungen Gebrauchsanweisung beachten

Ätzwirkung, GHS05

2 **AA** 

Verwendbar bis

Hersteller

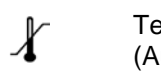

Temperaturgrenze (Aufbewahrung bei)

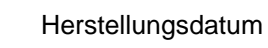

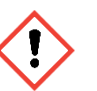

w

Ausrufezeichen, GHS07

## <span id="page-2-0"></span>**1. Zweckbestimmung**

Viro**R**eal® Kit Monkeypox Virus ist ein nicht automatischer real-time PCR Test (*Research Use only*) zum qualitativen Nachweis der DNA von Monkeypox Virus mittels real-time Polymerase-Kettenreaktion. Geeignete Untersuchungsmaterialien sind DNA-Extrakte aus unterschiedlichem Probenmaterial. Der Kit detektiert beide Kladen von Monkeypox Virus, die Westafrika-Klade und die Kongobecken- bzw. Zentralafrika-Klade. Der Kit detektiert auch andere Vertreter der Orthopoxviren, wie beispielsweise das Kuhpockenvirus und Vaccinia Virus, allerdings mit geringerer Sensitivität.

## <span id="page-2-1"></span>**2. Produktbeschreibung**

Viro**R**eal® Kit Monkeypox Virus ist ein real-time PCR Test und detektiert die DNA des B9R Gens von Monkeypox Virus, welches für das Interferon-γ Receptor-like Protein kodiert. Der Test wurde mit einem synthetischen Oligonukleotid, welches diese Sequenz repräsentiert, validiert.

Eine Sonden-spezifische Amplifikationskurve im Fluoreszenzkanal für FAM (530 nm) zeigt die Amplifikation der Monkeypox Virus-spezifischen DNA. Die interne DNA-Positivkontrolle (DNA IPC) wird im Cy5 Kanal detektiert, überprüft die Integrität der Kit Reagenzien und dient als Kontrolle der DNA-Extraktion und möglicher real-time PCR Inhibition. Das Target für die DNA IPC (artifizielle Ziel-DNA) wird während der Probenextraktion zugegeben.

Dieser Test wurde mit einem QuantStudio<sup>™</sup> 7 Pro Gerät (ThermoFisher Scientific) validiert, ist aber auch für andere Geräte geeignet, wie ABI® 7500 Real-Time PCR System (Thermo Fisher Scientific), LightCycler® 480 II (Roche Diagnostics), MX005P® (Agilent), qTOWER<sup>3</sup>G (Analytik Jena) und mic instrument (bio molecular systems). Bitte beachten Sie, dass manche PCR-Plattformen vor der Verwendung einer Multiplex-PCR mit den jeweiligen Farbstoffen kalibriert werden müssen.

Inge**n**etix Viro**R**eal®, Bacto**R**eal®, Myco**R**eal®, Pan**R**eal und Paro**R**eal Kits ermöglichen den Nachweis von DNA und RNA in einem PCR Lauf.

## <span id="page-2-2"></span>**3. Erregerinformation**

Affenpocken sind eine pockenähnliche Erkrankung, welche durch das Affenpockenvirus (Monkeypox Virus) ausgelöst wird. Monkeypox Virus gehört zu der Gattung *Orthopoxvirus*. Diese Viren besitzen ein Genom aus doppelsträngiger DNA und können im Zytosol replizieren. Das natürliche Reservoir des Virus sind Nagetiere und kann von diesen auf andere Tiere oder den Menschen übertragen werden. Die weitere Übertragung von Mensch zu Mensch kann durch Kontakt mit Haut und Körpersekreten erfolgen.

Monkeypox Virus tritt immer wieder endemisch in Afrika auf. Es haben sich dabei zwei genetisch unterschiedliche Kladen entwickelt, die Westafrika-Klade und die Kongobecken-bzw. Zentralafrika-Klade. Im Mai 2022 kam es zu einem gehäuften Auftreten von Monkeypox Virus Infektionen außerhalb Afrikas, vor allem in den USA, Kanada und Europa. Es handelt sich dabei um die westafrikanische Klade.

## <span id="page-2-3"></span>**4. Grundprinzip der real-time PCR**

Der Test basiert auf real-time Polymerase-Kettenreaktion mittels 5'-Nuklease-Assay Technologie. Dazu werden spezifische DNA-Bereiche amplifiziert und die generierten PCR-Produkte gleichzeitig mit Hilfe fluoreszenz-markierter Oligonukleotid-Sonden (FAM, Cy5) detektiert. Dies ermöglicht den sequenzspezifischen Nachweis von PCR Amplifikaten.

Während der PCR werden Primer mittels *Taq*-Polymerase verlängert und die mit dem Target hybridisierten Sonden durch die 5'-Exonuklease-Aktivität der *Taq*-Polymerase gespalten. Entsprechend der Akkumulation von PCR-Produkt steigt die Fluoreszenz der Sonde mit jedem PCR-Zyklus an. Die Veränderung der Fluoreszenz der verschiedenen Farbstoffe wird im real-time PCR Gerät im geschlossenen Reaktionsgefäß Zyklus für Zyklus bei verschiedenen Fluoreszenzwellenlängen erfasst.

Der Cq-Wert (Quantification cycle, Cq; Cycle threshold, Ct; Crossing point, Cp) beschreibt den Zyklus, an dem die Fluoreszenz signifikant über die Hintergrund-Fluoreszenz ansteigt.

## <span id="page-3-0"></span>**5. Kit Inhalt, Stabilität und Lagerung**

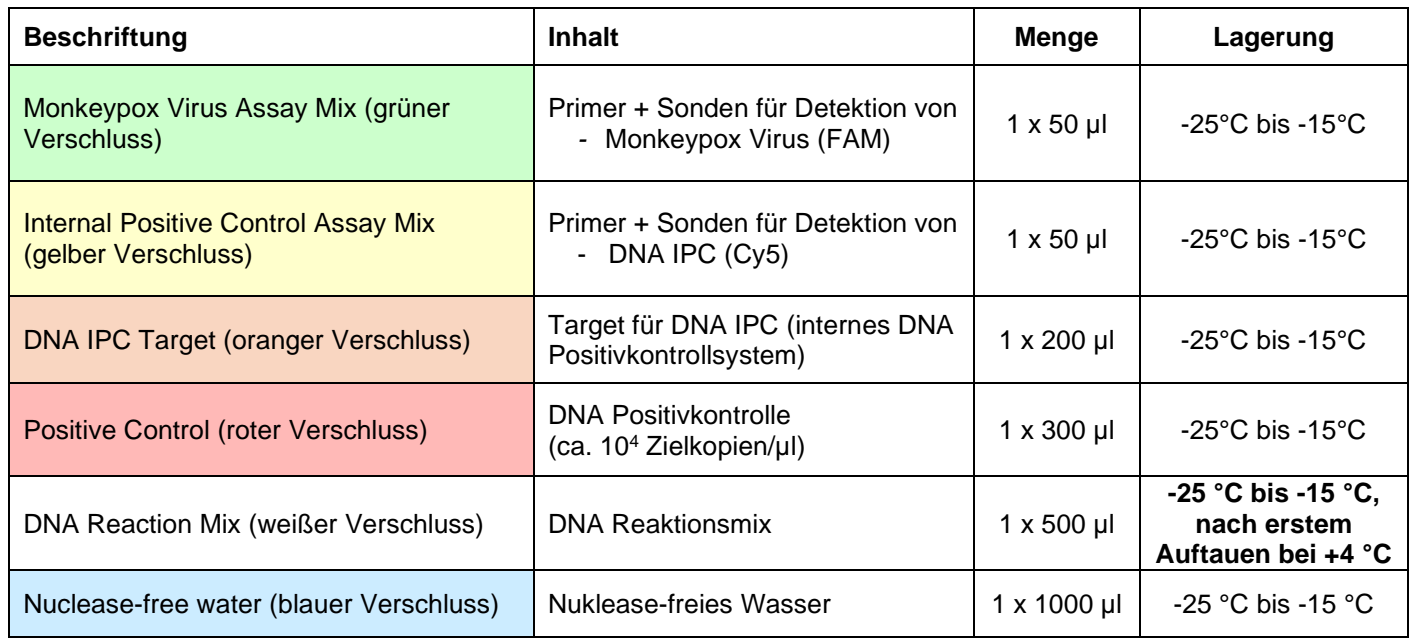

#### **DNA Reaction Mix**

Der mitgelieferte DNA-Amplifikationsmix ist für zuverlässige, hoch-sensitive real-time PCR ausgelegt. Der Master Mix enthält eine hoch gereinigte rapid hot-start Taq DNA-Polymerase, dNTPs mit dUTP und Uracil-N Glycosylase (UNG) um eine Amplikon Verschleppung zu verhindern, ROX™ Farbstoff als passive Referenz und Pufferkomponenten – Additive optimiert auf den Umgang mit RT-PCR Inhibitoren.

#### **Lieferung und Haltbarkeit**

Die Lieferung des Kits erfolgt bei -20 °C bis +4 °C. Die Komponenten des Kits sind bei -25 °C bis -15 °C bis zu dem auf dem Etikett angegebenen Datum haltbar. Nach Anbruch und Lagerung bei 4 °C beträgt die Haltbarkeit des DNA Reaction Mix maximal 12 Monate, jedoch nicht länger als bis zu dem auf dem Etikett angegebenen Ablaufdatum. Vor Licht geschützt lagern.

#### **Qualitätskontrolle Freigabetests**

In Übereinstimmung mit dem ISO 13485-zertifizierten Qualitätsmanagementsystem von inge**n**etix wird jede Charge anhand vorgegebener Spezifikationen getestet, um eine gleichbleibende Produktqualität zu gewährleisten. Die Qualitätskontrolle erfolgt mit einer artifiziellen DNA, welche Teile der Erreger DNA repräsentiert.

## <span id="page-3-1"></span>**6. Zusätzlich benötigte Materialien und Geräte**

- Reagenzien und Laborgeräte für DNA-Extraktion, die für die Extraktion des angeführten Probenmaterials geeignet sind (siehe 9. Vorbereitung der Proben)
- Optional: Nuklease-freies Wasser für Verdünnung des DNA IPC Targets
- Puderfreie Einweghandschuhe
- Pipetten

.

- Pipettenspitzen mit Filter
- Real-time PCR Gerät, welches Fluoreszenz im FAM und Cy5 Kanal messen und differenzieren kann
- Optische 96 Well Reaktionsplatten oder Reaktionsgefäße mit zugehörigem optischem Verschlussmaterial

## <span id="page-4-0"></span>**7. Vorsichtsmaßnahmen und Sicherheitshinweise**

- Dieses Produkt sollte nur von Fachpersonal verwendet werden, das auf real-time PCR geschult wurde.
- Der Transport von Proben muss den örtlichen Vorschriften für den Transport von Krankheitserregern entsprechen.
- Eine unsachgemäße Entnahme, Beförderung oder Lagerung der Proben kann die Fähigkeit des Assays zum Nachweis der Zielsequenzen beeinträchtigen.
- Das real-time PCR Gerät sollte regelmäßig gewartet und gereinigt werden.
- Labortische und Hilfsmittel müssen regelmäßig gereinigt werden.
- Die Verwendung von sterilen aerosol-resistenten Pipettenspitzen und puderfreien Einweghandschuhen ist erforderlich.
- Proben sollten als potenziell infektiös behandelt werden, gemäß den Vorschriften für sicheres Laborarbeiten. Tragen Sie puderfreie Einweghandschuhe bei der Handhabung von Probenmaterial und Kitreagenzien.
- Separat getrennte Arbeitsbereiche sind für die Aufbereitung des Probenmaterials, Vorbereitung der realtime PCR und Amplifikation zu verwenden. Die Geräte und Materialien müssen diesen Arbeitsbereichen zugeordnet sein. Der Arbeitsablauf muss von Prä- zu Post-PCR im Labor verlaufen.
- Beim Hantieren mit den Proben und der Positivkontrolle ist Vorsicht geboten, um Kreuzkontaminationen zu vermeiden. Nach der Verwendung der Proben und der Positivkontrolle sollten die Handschuhe gewechselt werden.
- Lagern sie positives oder potentiell positives Material separat von allen anderen Reagenzien.
- Die Qualität der DNA hat großen Einfluss auf die Testperformance. Es muss sichergestellt sein, dass das verwendete DNA Extraktionssystem mit real-time PCR Technologie kompatibel ist.
- Kontaminationen von Geräten und Materialien mit DNA/RNA, Nukleasen oder Amplifikationsprodukten sind durch gute Laborpraxis zu vermeiden.
- Für eine zulässige Interpretation der Ergebnisse muss eine Negativkontrolle während der DNA-Extraktion (z.B. Extraktion von Wasser anstelle von Probenmaterial) mit pro Lauf getestet werden, um falschpositive Ergebnisse aufgrund von Kontamination mit Erreger DNA während der Extraktion ausschließen zu können.
- Optional: In jedem PCR-Lauf kann eine PCR Negativkontrolle (Nuklease-freies Wasser statt Probe, NTC) mitgeführt werden.
- Reagenzien aus verschiedenen Kits oder Chargen sollten nicht vermischt werden. Beachten Sie das Ablaufdatum des Kits.
- Wiederholtes Einfrieren und Auftauen der Kit Komponenten sollten vermieden werden. Kit Komponenten vor Licht schützen.
- Probenmaterial, Reagenzien und Abfall sollten gemäß lokalen Sicherheitsbestimmungen und etablierter Laborpraxis entsorgt werden.
- **Vorsicht:** Das DNA IPC Target wird in Stabilizer aufbewahrt, welcher DTT/Guanidinthiocyanat/Triton X-100 enthält (siehe MSDS, www.ingenetix.com).

## <span id="page-4-1"></span>**8. Grenzen des Verfahrens**

- Zuverlässige Ergebnisse sind nur bei Anwendung sachgemäßer Verfahren für Entnahme, Transport, Lagerung und Lagerung der Proben und eines geeigneten DNA-Extraktionsverfahrens gewährleistet.
- Ein negatives Testergebnis schließt das Vorhandensein von Monkeypox Virus nicht aus, da die Ergebnisse durch unsachgemäße Probenentnahme, technische Fehler, Probenverwechslung oder eine Erregerzahl unterhalb der Nachweisgrenze beeinträchtigt werden können. PCR Inhibitoren können zu einem ungültigen Ergebnis führen.
- Obwohl für diesen Kit hochspezifische Primer und Sonden gewählt wurden, können eventuell vorhandene Sequenzvariabilitäten in der Ziel-Region von bislang nicht bekannten Subtypen zu falsch-negativen oder weniger sensitiven Ergebnissen führen.

## <span id="page-5-0"></span>**9. Vorbereitung der Proben**

Viro**R**eal® Kit Monkeypox Virus eignet sich für die Untersuchung von DNA-Extrakten aus unterschiedlichem Probenmaterial.

Gereinigte DNA sollte bei -25 °C bis -15 °C gelagert werden.

Extrahieren Sie die Probe mit einem DNA Extraktionssystem, das mit real-time PCR Technologie kompatibel ist und für die Extraktion des angeführten Probenmaterials geeignet ist.

- Für manuelle Extraktion empfohlen: QIAamp® DNA Mini Kit (Qiagen)
- Für automatisiertes Extraktionsverfahren empfohlen: innuPREP AniPath DNA RNA KFFLX Kit (Analytik Jena) mit dem KingFisher FLEX Extraktionsgerät (Thermo Fisher Scientific)

Es muss immer eine Negativkontrolle der DNA-Extraktion mitgeführt werden (z.B. Extraktion von Wasser anstelle von Probenmaterial).

#### **Qualitätskontrolle für DNA-Extraktion und PCR-Inhibition**

Ein DNA IPC System (internes DNA-Positivkontrollsystem) dient als Kontrolle für die DNA-Extraktion, identifiziert eine mögliche PCR-Inhibition und bestätigt die Integrität der Kit-Reagenzien.

Eine artifizielle Target DNA (IPC Target, ca. 6x10<sup>5</sup> Kopien/ul) wird während der Extraktion hinzugefügt und im Cy5-Kanal nachgewiesen.

**→ Als Kontrolle der Extraktion und real-time PCR:** Das unverdünnte DNA IPC Target wird während der Extraktion zugesetzt. Pipettieren Sie pro Probe 1 µl unverdünntes DNA IPC Target (oranger Verschluss) direkt zum Lysepuffer (oder Zugabe zur Probe nachdem der Lysepuffer zur Probe pipettiert wurde) und setzen Sie dann die Extraktion fort.

**Achtung:** Das unverdünnte DNA IPC Target darf nicht direkt dem Probenmaterial in Abwesenheit von Lysepuffer zugesetzt werden, da es abgebaut werden könnte. Es muss zum Lysepuffer zugegeben werden.

**→** Wenn das DNA IPC Target nicht während der Extraktion zugegeben wurde, kann es zu einem späteren Zeitpunkt dem PCR-Mastermix als Qualitätskontrolle für die PCR-Reaktion zugegeben werden. In diesem Fall verdünnen Sie das DNA IPC Target 1:100 frisch mit Nuklease-freiem Wasser und geben 1 µl der Verdünnung/PCR-Reaktion hinzu.

<span id="page-5-1"></span>**Achtung:** Das DNA IPC Target darf dem Mastermix nicht unverdünnt zugesetzt werden.

## **10. Vorbereitung der real-time PCR**

- Pro PCR-Lauf müssen eine Negativkontrolle der DNA-Extraktion, eine Positivkontrolle (roter Verschluss) und optional eine Negativkontrolle der PCR (Nuklease-freies Wasser) mitgeführt werden.
- Generell wird empfohlen, Proben in Duplikaten zu analysieren, um die Nachweiswahrscheinlichkeit zu erhöhen und die Interpretation der Ergebnisse zu erleichtern.
- Am besten die DNA unmittelbar nach der Extraktion verwenden (immer auf Eis lagern).
- DNA-Proben auf Eis auftauen.
- Kitkomponenten müssen vor dem Ansetzen der Master Mixe vollständig bei Raumtemperatur auftauen. Nach dem Auftauen werden die einzelnen Komponenten vorsichtig gemischt und kurz mit niedriger Umdrehungszahl abzentrifugiert.
- Den DNA-Reaktionsmix vorsichtig mischen, um eine homogene Lösung zu erhalten.

• **Positivkontrolle**

→ Setzen Sie 8 µl Positivkontrolle ein (roter Verschluss). Positivkontrolle immer zuletzt pipettieren.

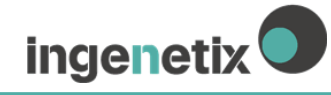

#### <span id="page-6-0"></span>**10.1. Pipettierschema**

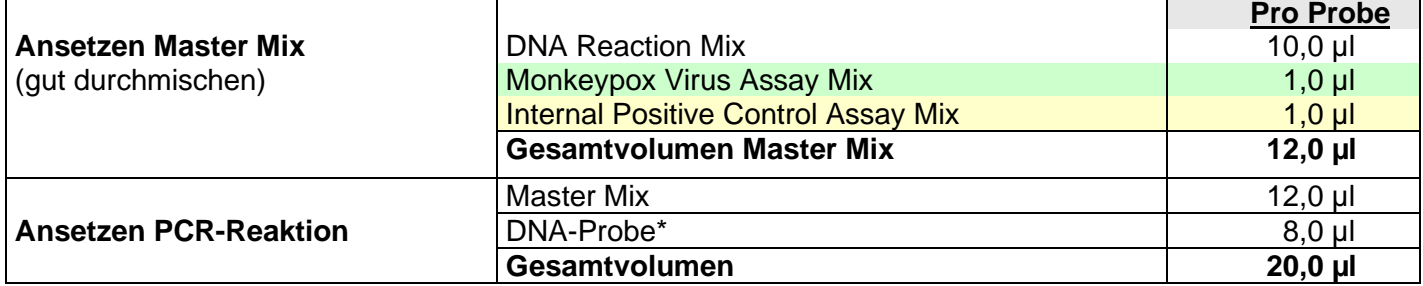

\*8 µl Probe kann verwendet werden. Bei Verwendung eines anderen Volumens als 8 µl muss das Volumen mit Nuklease-freiem Wasser entsprechend angepasst werden.

**→ Falls das DNA IPC Target nicht während der Extraktion zugegeben wurde:** Verdünnen Sie das DNA IPC Target (oranger Verschluss) frisch 1:100 mit Nuklease-freiem Wasser und geben Sie 1 µl pro Probe direkt zum Master Mix zu. In diesem Fall dient die IPC zur Qualitätskontrolle der real-time PCR.

**Achtung:** Bei Verwendung von mehr als 1 µl 1:100 verdünntem DNA IPC Target pro Reaktion wird die realtime PCR Reaktion inhibiert.

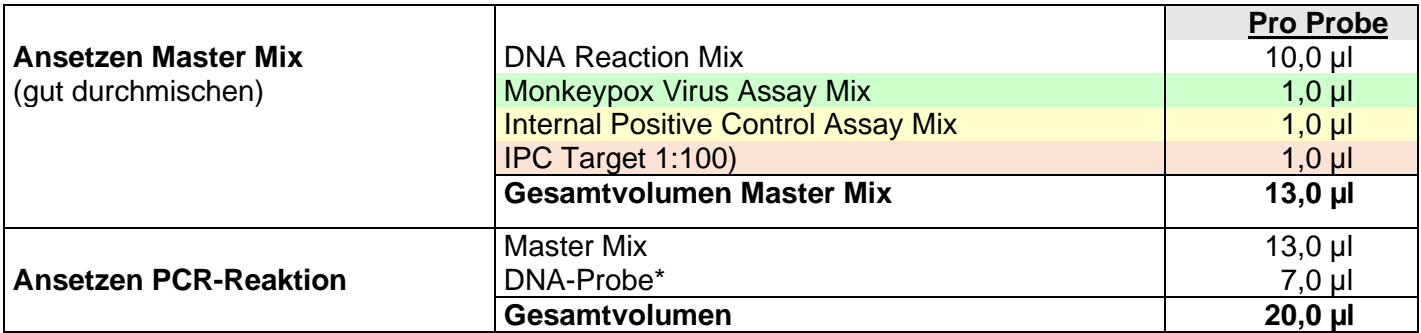

\*7 µl Probe kann verwendet werden. Bei Verwendung eines anderen Volumens als 7 µl muss das Volumen mit Nuklease-freiem Wasser entsprechend angepasst werden.

- Bereiten Sie den Master Mix entsprechend der Probenanzahl vor, berechnen Sie dabei ein zusätzliches Volumen von ca. 10% für die Berücksichtigung des Pipettierverlusts.
- Pipettieren Sie pro Probe jeweils 12 µl bzw. 13 µl (bei Zugabe des IPC Targets zum Master Mix) des vorbereiteten Master Mixes in das Well der optischen Reaktionsplatte.
- Geben Sie anschließend 8 µl bzw. 7 µl (bei Zugabe des IPC Targets) der extrahierten Probe oder der Kontrollen zu. Pipettieren Sie die Positivkontrolle zum Schluss.
- Verschließen Sie die Platte mit einem geeigneten optischen Verschlussmaterial.
- Vortexen Sie die verschlossene Platte für ein 1-2 Sekunden und zentrifugieren Sie die Platte kurz ab.

#### <span id="page-6-1"></span>**10.2. Programmierung des Temperaturprofils**

Informationen zur Programmierung der PCR-Geräte finden Sie im jeweiligen Benutzerhandbuch des Herstellers.

Bitte beachten Sie, dass manche PCR-Plattformen vor der Verwendung einer Multiplex-PCR mit den jeweiligen Farbstoffen kalibriert werden müssen.

**Auswahl der Detektionskanäle:** FAM-TAMRA, 530 nm (für Monkeypox Virus)

Cy5-NONE, 667 nm (für DNA IPC)

Referenzfarbstoff, falls nötig (Geräte-abhängig): ROX (z.B. ABI<sup>®</sup> 7500, QuantStudio<sup>™</sup> 3/5/6/7) **Probenvolumen:** 20 µl

#### **Temperaturprofil:**

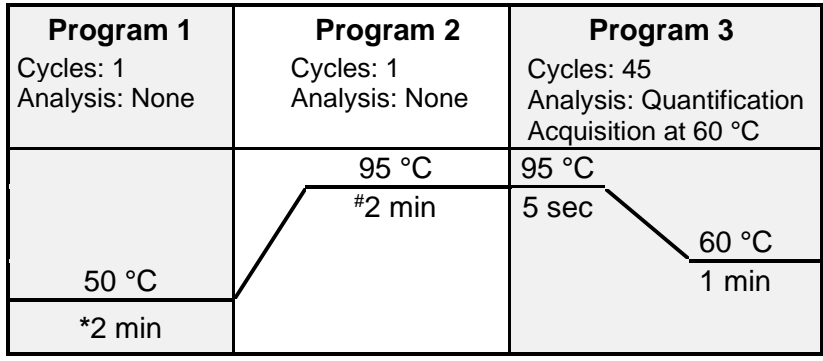

Für ABI® 7500, QuantStudioTM 3/5/6/7: Ramp speed: "Standard", ohne "fast cycling"

Für LightCycler® 480 instrument: Detection format: 2 Color Hydrolysis Probe

#Das bisherige Temperaturprofil mit 20 sec in Programm 2 kann nach wie vor verwendet werden.

**\*Anmerkung:** Falls im selben PCR-Lauf auch virale RNA nachgewiesen werden soll, muss im Programm 1 auf 15 min bei 50 °C verlängert werden. Dieses Temperaturprofil kann für alle inge**n**etix Viro**R**eal®, Bacto**R**eal®, Myco**R**eal®, Pan**R**eal und Paro**R**eal Kits zum Nachweis von DNA oder RNA verwendet werden.

### <span id="page-7-0"></span>**11. Interpretation der PCR-Daten**

Für die Analyse der PCR-Ergebnisse wählen Sie in der logarithmischen Analyse die Fluoreszenzdarstellungs - Optionen FAM Kanal für das Erreger Target und Cy5 Kanal für das DNA IPC Target.

Bitte beachten Sie, dass manche PCR-Plattformen bei der Verwendung einer Multiplex-PCR mit FAM und Cy5 eine Color Compensation benötigen.

Proben mit positiven Cq-Werten (Quantification cycle (Cq) = Cycle threshold (Ct) = Crossing point (Cp)) werden positiv gewertet.

**Wichtig:** Bitte überprüfen sich auch die Amplifikationskurven, nicht nur die Cq-Werte. Die Proben sollten sowohl in der logarithmischen (Roche Gerät: Abs Quant/Fit Points) als auch linearen Ansicht überprüft und mit der Negativkontrolle verglichen werden. Passen Sie gegebenenfalls den Threshold (noise band) an. Nachdem Sie die neuen Einstellungen gespeichert haben, exportieren Sie die Daten. Im Falle des cobas z 480 Analyzer exportieren Sie die Tabellen pro Farbstoff.

Tabelle 1 zeigt die Kriterien für valide positive und negative Kontrollen. Tabelle 2 zeigt die Interpretation der Daten mit Proben.

#### <span id="page-7-1"></span>**11.1. Kontrollen**

**Tabelle 1** Kriterien für valide Kontrollen, wenn das IPC Target während der Extraktion zugegeben wurde

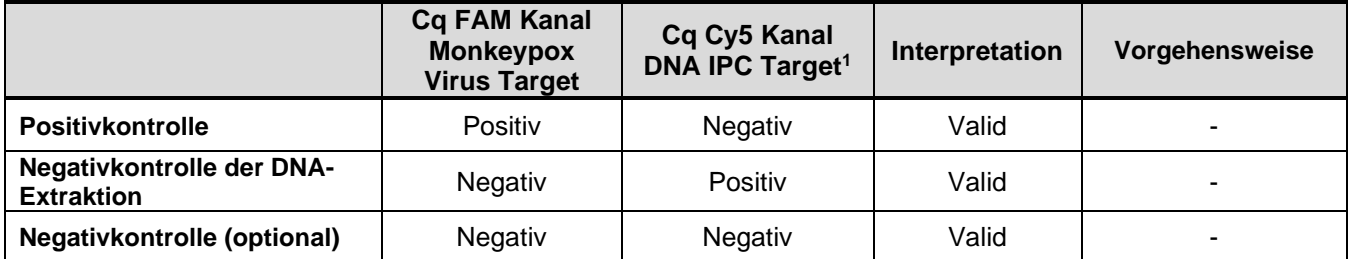

1 Falls das DNA IPC Target direkt zum Mastermix zugegeben wurde, müssen alle Proben im Cy5 Kanal positiv sein.

Die Bewertung der Testergebnisse von Proben sollte erst durchgeführt werden, nachdem die Positiv- und Negativkontrollen überprüft und für valid befunden worden sind. Wenn die Resultate der Kontrollen nicht valid sind, können die Probenergebnisse nicht interpretiert werden.

## <span id="page-8-0"></span>**11.2. Proben**

Proben mit positiven Cq-Werten sind als positiv zu bewerten, siehe [Tabelle 2.](#page-8-5)

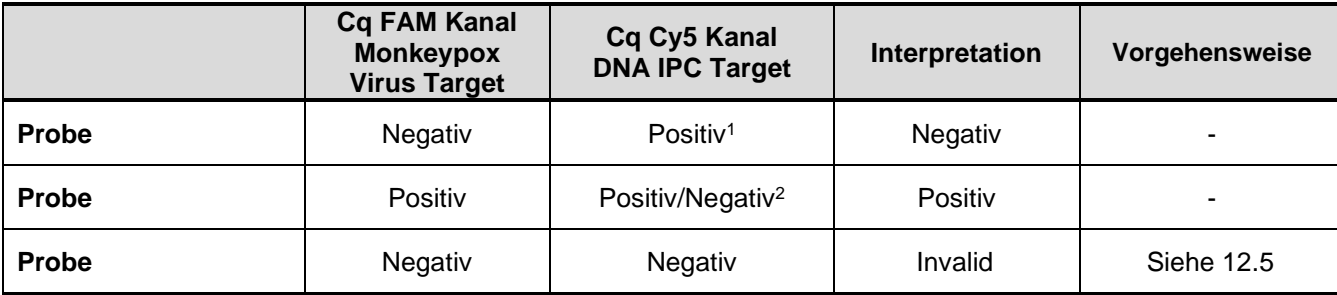

<span id="page-8-5"></span>**Tabelle 2** Interpretation der Daten mit Proben

1Das positive Signal der DNA IPC schließt eine mögliche PCR-Inhibition aus. Die IPC Cq-Werte sollten zwischen den Proben vergleichbare Ergebnisse zeigen. Eine Verschiebung der Cq-Werte kann auf eine partielle Inhibierung hindeuten.

2Eine hohe Erregerkonzentration in der Probe kann zu einem reduzierten oder negativen Signal der DNA IPC führen

Im Fall von invaliden Daten muss die Analyse mit der restlichen oder einer frisch extrahierten DNA-Probe wiederholt werden (siehe 12. Troubleshooting).

## <span id="page-8-1"></span>**12. Troubleshooting**

#### <span id="page-8-2"></span>**12.1. Kein Signal im FAM Kanal und Cy5 Kanal mit Positivkontrolle und Probe**

• Fehlerhafte Programmierung des Temperaturprofils oder fehlerhafte Einstellung der Detektionskanäle am real-time PCR Gerät.

→ Vergleichen Sie das Temperaturprofil und die Einstellung der Detektionskanäle mit den Angaben im Protokoll.

- Fehler in der Zusammensetzung der PCR-Reaktion.
	- $\rightarrow$  Überprüfen Sie die Pipettierschritte an Hand des Pipettierschemas und wiederholen Sie die PCR falls nötig.
	- $\rightarrow$  Die DNA ist möglicherweise abgebaut.
- Das DNA IPC Target wurde unverdünnt zum Mastermix gegeben. Die PCR Reaktion ist dadurch inhibiert. → Stellen Sie eine frische 1:100 Verdünnung des DNA IPC Targets her und wiederholen Sie die PCR.
- Es wurde keine Positivkontrolle zugegeben.
- $\rightarrow$  Falls alle Proben ebenfalls negativ sind, wiederholen Sie die PCR.
- Zur ausschließlichen Kontrolle der real-time PCR muss das DNA IPC Target 1:100 frisch verdünnt zum Mastermix zugegeben werden. Falls kein DNA IPC Target zum Mastermix pipettiert wurde: → Stellen Sie eine frische 1:100 Verdünnung des DNA IPC Targets her und wiederholen Sie die PCR.
- Zur Kontrolle der DNA-Extraktion und real-time PCR muss das unverdünnte IPC Target während der Extraktion zum Lysepuffer zugegeben werden. Falls das DNA IPC Target vergessen wurde:
	- $\rightarrow$  Wiederholen Sie die DNA-Extraktion.

#### <span id="page-8-3"></span>**12.2. Erreger-Signal im FAM Kanal in der Negativkontrolle**

- Es kam zu einer Kontamination während der Vorbereitung der PCR.
- → Wiederholen Sie die PCR mit noch unbenutzten Reagenzien in Replikaten.
- $\rightarrow$  Pipettieren Sie die Positivkontrolle zuletzt.
- $\rightarrow$  Stellen Sie sicher, dass Arbeitsflächen und -geräte regelmäßig gereinigt werden.

#### <span id="page-8-4"></span>**12.3. Erreger-Signal im FAM Kanal in der Negativkontrolle der Extraktion**

Es kam zu einer Kontamination während der Extraktion.

- $\rightarrow$  Wiederholen Sie die DNA-Extraktion und PCR unter Verwendung neuer Reagenzien.
- $\rightarrow$  Stellen Sie sicher, dass Arbeitsflächen und -geräte regelmäßig gereinigt werden.

#### <span id="page-9-0"></span>**12.4. IPC spezifisches Signal im Cy5 Kanal mit der Negativkontrolle und der Positivkontrolle**

• DNA IPC Target wurde während der Extraktion zum Lysepuffer zugegeben, aber es gibt IPC spezifisches Signal mit der Negativkontrolle und der Positivkontrolle: Kontamination mit dem DNA IPC Target.  $\rightarrow$  Stellen Sie sicher, dass Arbeitsflächen und -geräte regelmäßig gereinigt werden.

#### <span id="page-9-1"></span>**12.5. Kein virusspezifisches Signal im FAM Kanal und Cy5 Kanal mit Probe**

- Falsche Zuordnung der Detektionskanäle mit der Probe  $\rightarrow$  Überprüfen Sie die richtige Einstellung der Detektoren. Falsche PCR Bedingungen.
	- $\rightarrow$  Überprüfen sie die PCR Bedingungen und wiederholen Sie die PCR, falls nötig.
- Die DNA ist möglicherweise abgebaut.
- Falls das DNA IPC Target während der Extraktion zugegeben wurde:
	- **-** PCR Inhibierung könnte vorliegen.
	- **-** DNA-Extraktion ist fehlgeschlagen.
	- **-** Das DNA IPC Target wurde nicht zum Lysepuffer der Probe pipettiert.
	- **-** Die extrahierte Probe wurde nicht zur PCR-Reaktion zugegeben.
	- $\rightarrow$  Eine Aussage ist nicht möglich. Überprüfen Sie, ob eine geeignete DNA-Extraktionsmethode verwendet wurde und überprüfen Sie die Arbeitsschritte der DNA-Extraktion.
	- → Können keine Bedienungsfehler bei der DNA-Extraktion nachvollzogen werden, empfiehlt es sich, die PCR mit geringeren Mengen an DNA-Eluat (1/5 oder 1/10 des Probenvolumens + das entsprechende Volumen an Nuklease-freiem Wasser) zu wiederholen.

## <span id="page-10-0"></span>**13. Spezifikation und Evaluierung der Testperformance**

#### <span id="page-10-1"></span>**13.1. Testperformance**

Abbildung 1 zeigt die Performance von Viro**R**eal® Kit Monkeypox Virus mit dem QuantStudioTM 7 Instrument System (Thermo Fisher Scientific).

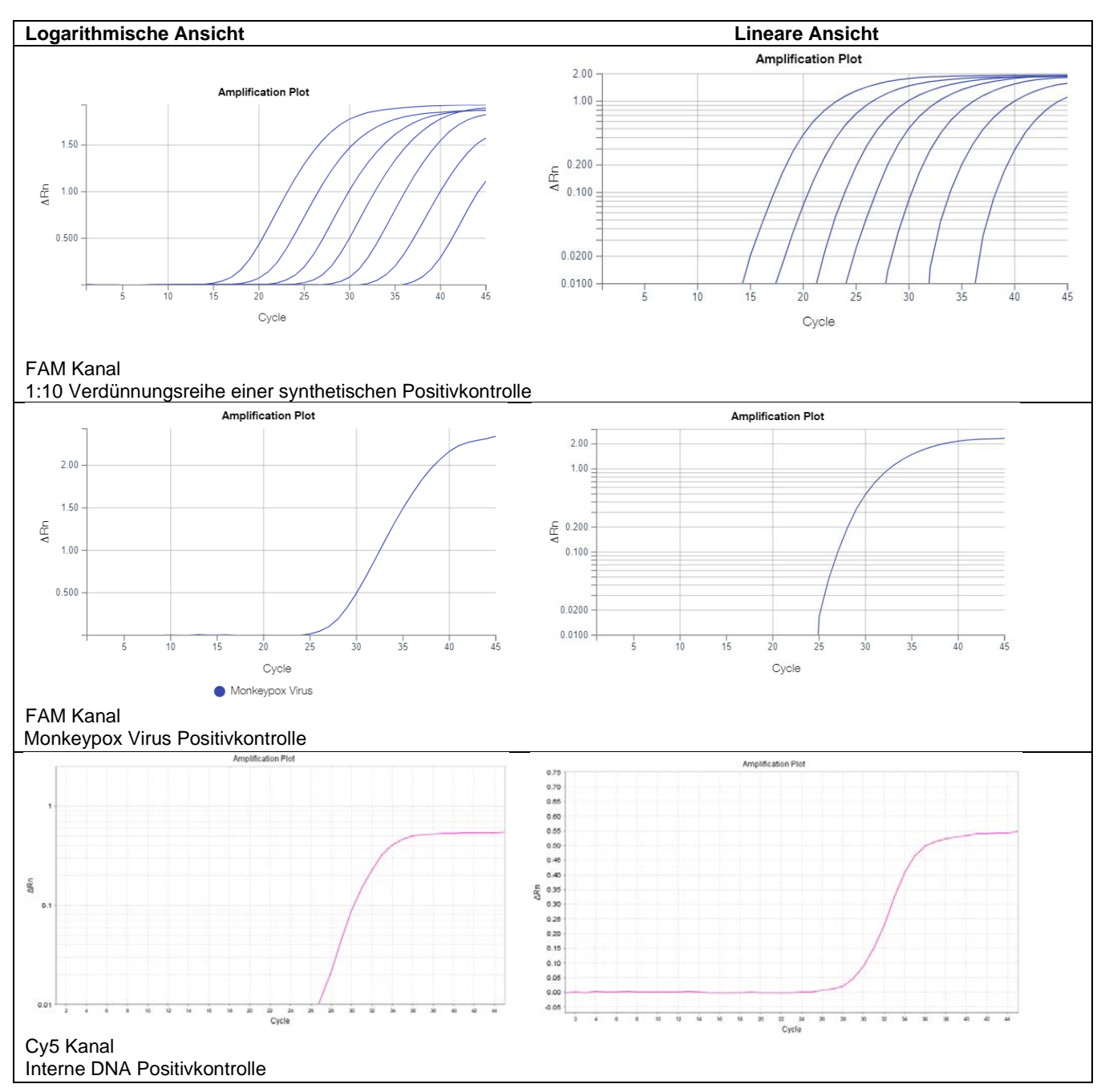

<span id="page-10-2"></span>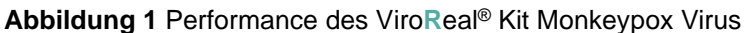

#### **13.2. Nachweisgrenze, LoD**

**Methode:** Viro**R**eal® Kit Monkeypox Virus wurde mit einer 10-fach Verdünnungsreihe eines synthetischen Oligonukleotids, welches Teile der Monkeypox Virus DNA repräsentiert, getestet.

Die Nachweisgrenze (LoD95 = kleinste Kopienzahl der Ziel-DNA, die in 95% der Fälle nachgewiesen werden kann) wurde mit Verdünnungen rund um die analytische Sensitivität mittels einer non-linearen Kurvenanpassung mit der GraphPad Prism Software ermittelt.

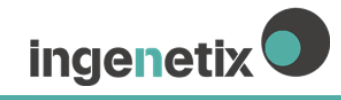

**Resultat:** Es konnten mindestens 1 Zielkopie/Reaktion nachgewiesen werden. Die LoD95 beträgt 2,2 Zielkopien/Reaktion.

#### <span id="page-11-0"></span>**13.3. Linearität und dynamischer Messbereich**

**Methode:** Die Linearität wurde mit einer 10-fachen Verdünnungsreihe (6x10<sup>6</sup> – 6x10<sup>0</sup> Zielkopien/Reaktion) des Plasmids bestimmt. Die Anzahl der Bestimmungen (n) pro Verdünnung betrug neun.

**Resultat:** Der Test zeigt zwischen 6 - 6.000.000 Zielkopien/Reaktion eine Linearität mit einer Steigung von  $-3.36 \pm 0.04$  und einem R<sup>2</sup> von 0.99 (Abbildung 2).

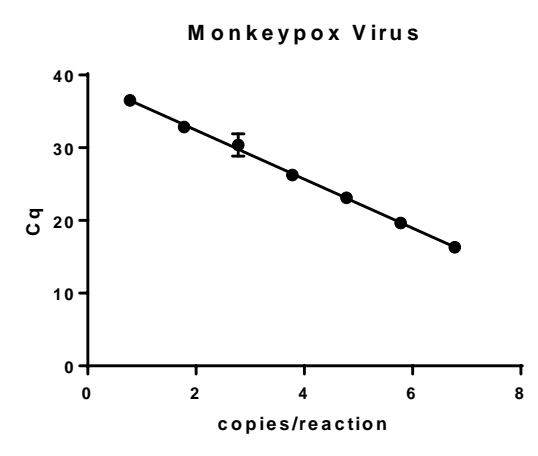

<span id="page-11-1"></span>**Abbildung 2** 10-fache Verdünnungsreihe einer synthetischen Monkeypox Virus DNA aufgetragen gegen den Cq

#### **13.4. Präzision**

**Methode:** Die Präzision innerhalb eines Laufs (Intra-Assay), zwischen mehreren Läufen (Inter-Assay) und zwischen zwei Lots (Inter-Lot) wurde bestimmt.

**Resultat:** Der Variationskoeffizient liegt für den Intra-Assay im Mittel bei 0,97%, für den Inter-Assay im Mittel bei 1,18% und für den Inter-Lot Vergleich im Mittel bei 1,08%.

#### <span id="page-11-2"></span>**13.5. Analytische Spezifität**

**Methode BLAST Analyse:** Die analytische Spezifität wird durch die Selektion hochspezifischer Primer und Sonden gewährleistet. Spezifität der Primer und Sonden wurde *in silico* validiert, indem das Basic Local Alignment Tool (BLAST) gegen die NCBI-Datenbank durchgeführt wurde. Diese Datenbankanalyse validierte den Nachweis derzeit bekannter Monkeypox Virus Stämme. Primer und Sonden wurden auf potentielle Homologien zu derzeit publizierten Sequenzen kontrolliert.

**Resultat:** Bei den BLAST Analysen wurden keine relevanten Sequenzvariabilitäten in der Primer- und Sonden Region beobachtet.

**Methode Testung Exklusivität:** Es gibt keine Kreuzreaktionen mit anderen DNA-Viren oder mit humaner DNA. Humane genomische DNA, oder DNA-Isolate von Herpes Simplex Virus-1, humanem Zytomegalovirus, humanem Varizella-Zoster-Virus, humanem Adenovirus Typ 5 oder von SV40 Polyomavirus waren mit Viro**R**eal® Kit Monkeypox Virus negativ.

## <span id="page-11-3"></span>**14. Änderungsindex**

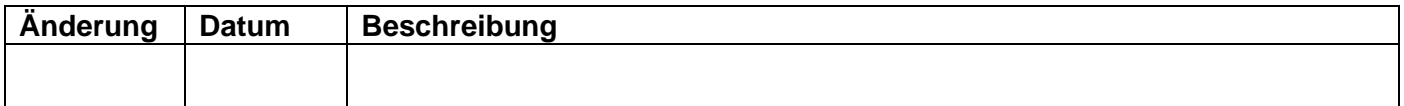

#### **Technischer Support:**

ingenetix GmbH, Arsenalstr. 11,1030 Wien, Österreich **Telefon:** +43 (0)1 36 198 01; **E-Mail:** office@ingenetix.com